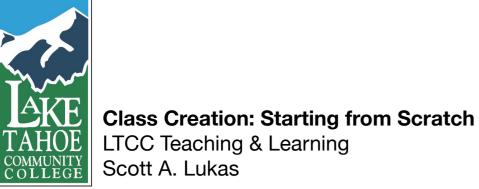

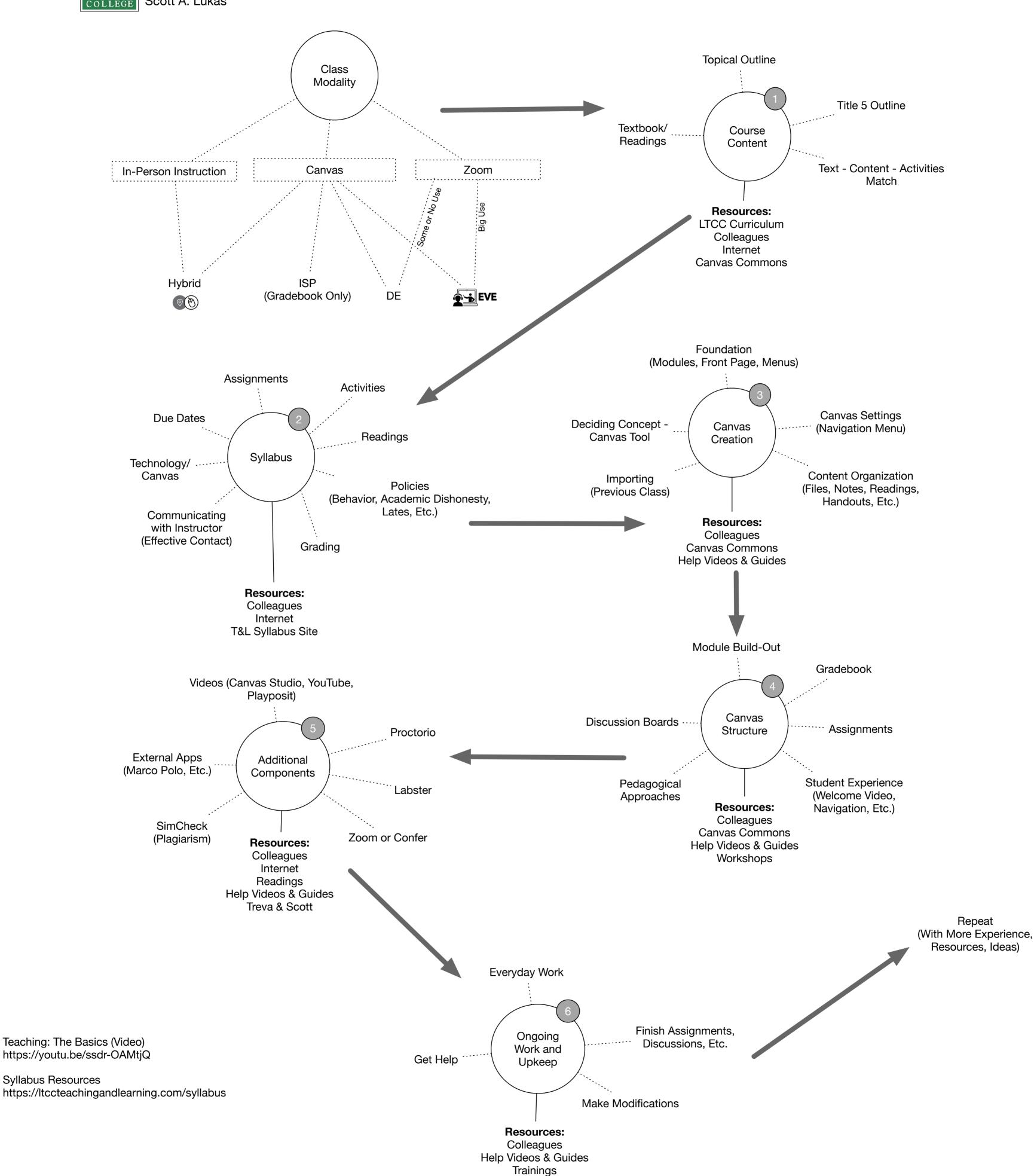

Treva & Scott